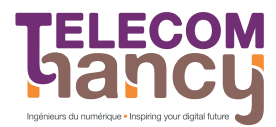

Graphes et RO - TELECOM Nancy 2A

# Chapitre 3 : Analyse post-optimale

J.-F. Scheid

# Plan du chapitre

- **O** Introduction
- Analyse post-optimale de l'objectif
- Analyse post-optimale du second membre des contraintes

# I. Introduction

· L'analyse optimale permet de déterminer la sensibilité d'un PL par rapport aux données :

Une faible variation des données entraine-t-elle un changement important de la solution optimale ?

· L'analyse optimale permet de déterminer des intervalles de variations des données pour lesquels la base optimale  $B^*$  n'est pas modifiée

# II. Analyse post-optimale de l'objectif

But : étudier l'influence des coefficients de la fonction objectif sur l'optimum.

PL sous forme standard qui admet une base optimale  $B^*$  (fin normale du simplexe). A une permutation près des colonnes,

$$
A=(A_{B^*}\mid A_{H^*}).
$$

La solution optimale s'écrit  $\mathbf{x}_{B*}^* = A_{B*}^{-1} \mathbf{b} - A_{B*}^{-1} A_{H*} \mathbf{x}_{H*}^*$ . La matrice

 $A_{H^*}^* = A_{B^*}^{-1}A_{H^*}$ 

est la matrice obtenue (au signe près) dans le dictionnaire de la dernière étape.

2

 $\mathbf{1}$ 

 $\overline{3}$ 

Exemple de détermination de la matrice  $A_{\mu^*}^*$ .

La méthode des dictionnaires appliquée au problème de production de l'introduction fournit la solution optimale

$$
\mathbf{x}^*_{B^*} = (x^*_2,\, x^*_1,\, e^*_1)^\top = \big(5,\,\tfrac{15}{2},\,\tfrac{27}{2}\big)^\top \\ \mathbf{x}^*_{H^*} = \big(e^*_2,\, e^*_3\big)^\top = (0,\, 0)^\top
$$

Le dictionnaire de la dernière étape était

$$
x_2 = 5 - \frac{1}{3}e_2 + \frac{2}{3}e_3
$$
  
\n
$$
x_1 = \frac{15}{2} + \frac{1}{6}e_2 - \frac{5}{6}e_3
$$
  
\n
$$
e_1 = \frac{27}{2} + \frac{5}{2}e_2 - \frac{7}{2}e_3
$$
  
\n
$$
F = 65 - \frac{1}{3}e_2 - \frac{7}{3}e_3
$$

On a  $\mathbf{x}_{R^*}^* = A_{R^*}^{-1} \mathbf{b} - A_{H^*}^* \mathbf{x}_{H^*}^*$ . La matrice  $A_{H^*}^*$  vaut donc

$$
A_{H^*}^* = \begin{pmatrix} +\frac{1}{3} & -\frac{2}{3} \\ -\frac{1}{6} & +\frac{5}{6} \\ -\frac{5}{2} & +\frac{7}{2} \end{pmatrix}
$$

### Proposition (condition d'optimalité)

La condition d'optimalité

$$
\boxed{\mathbf{L}_{H^*}^{\top} = \mathbf{c}_{H^*}^{\top} - \mathbf{c}_{B^*}^{\top} A_{H^*}^* \leq 0}
$$
 (1)

 $\ddot{\phantom{a}}$ 

est une condition suffisante pour qu'une solution de base réalisable soit optimale.

*Preuve*: Pour tout  $x \in \mathcal{D}_R$ , on a (cf. Chap. 2)

$$
F(\mathbf{x}) = F(\mathbf{x}^*) + \mathbf{L}_{H^*}^{\top} \mathbf{x}_{H^*}
$$

où  $x^*$  est une solution de base réalisable associée à la base  $B^*$ .

Application. On utilise la condition d'optimalité pour déterminer l'influence d'un coefficient de la fonction objectif  $F$ :

- · On remplace ce coefficient par un paramètre et on calcule la condition d'optimalité.
- On obtient alors une condition sur ce paramètre. Cette condition est une condition nécessaire pour que la solution de base optimale soit inchangée et une condition suffisante pour que la solution obtenue soit optimale.

Exemple. On reprend l'exemple du problème de production

$$
\max_{(x_1,x_2)} [F(x_1,x_2) = 6x_1 + 4x_2].
$$
  

$$
\begin{cases} 3x_1 + 9x_2 \le 81 \\ 4x_1 + 5x_2 \le 55 \\ 2x_1 + x_2 \le 20 \\ x_1, x_2 \ge 0 \end{cases}
$$

 $\overline{7}$ 

8

On veut étudier la sensibilité de l'optimum par rapport au prix de vente unitaire du produit  $P_1$  (variable  $x_1$ ) qui vaut 6. De combien peut-on faire varier ce prix, sans changer le plan de production ?

On a trouvé la solution de base optimale

$$
\mathbf{x}_{B^*}^* = (x_2^*, x_1^*, e_1^*)^\top = (5, \frac{15}{2}, \frac{27}{2})^\top \n\mathbf{x}_{H^*}^* = (e_2^*, e_3^*)^\top = (0, 0)^\top \nA_{H^*}^* = \begin{pmatrix} \frac{1}{3} & -\frac{2}{3} \\ -\frac{1}{6} & \frac{5}{6} \\ -\frac{5}{2} & \frac{7}{2} \end{pmatrix}
$$

6

5

On remplace le coefficient 6 dans  $F$  par un paramètre  $c_1$ :

$$
\mathbf{c}_{B^*}^{\top} = (4, c_1, 0), \quad \mathbf{c}_{H^*}^{\top} = (0, 0).
$$

Les coûts réduits deviennent alors

$$
\mathbf{L}_{H^*}^{\top} = \mathbf{c}_{H^*}^{\top} - \mathbf{c}_{B^*}^{\top} A_{H^*}^* = \left(\frac{c_1}{6} - \frac{4}{3}, \frac{8}{3} - \frac{5}{6}c_1\right)
$$

La condition d'optimalité  $L_{H^*}^{\top} \leq 0$  donne alors

$$
\frac{16}{5}\leq c_1\leq 8
$$

*Interprétation*. Si on choisit  $\frac{16}{5} \le c_1 \le 8$ , la solution de base optimale est inchangée c'est-à-dire que le plan de production ne change pas. On a  $F^* = \frac{15}{2}c_1 + 20$ . Avec  $c_1 = 8$  (la valeur max. permise pour  $c_1$ ), on obtient  $F^* = 80$  soit un écart de  $\Delta F = 15$ .

# II. Analyse post-optimale du second membre des contraintes

But : étudier l'influence du second membre des contraintes sur la solution de base optimale.

PL sous forme standard qui admet une base optimale  $B^*$  (fin normale du simplexe). A une permutation près des colonnes.

$$
A=(A_{B^*}\mid A_{H^*}).
$$

### Proposition (condition de faisabilité)

A l'optimum, on a nécessairement la condition de faisabilité

$$
\mathbf{x}_{B^*} = A_{B^*}^{-1} \mathbf{b} \ge 0.
$$
 (2)

**Application**. On utilise la condition de faisabilité pour déterminer l'influence d'un coefficient du second membre des contraintes sur la solution optimale.

- On remplace ce coefficient par un paramètre. On obtient ainsi un second membre **d**.
- On calcule alors la condition de faisabilité sur la solution de base

$$
\mathbf{x}_{B^*} = A_{B^*}^{-1} \mathbf{d} \geq 0.
$$

On obtient de cette facon une condition sur le paramètre introduit. Cette condition est une condition nécessaire pour que la base optimale  $B^*$  soit inchangée.

Remarque. Les valeurs de la solution de base  $x_{B*}$  changent, mais  $x_{B*}$  est toujours une solution de base réalisable optimale car on maintient les coûts réduits  $L_{H^*}^{\top} \leq 0$  inchangés.

11

Détermination de la matrice  $A_{B*}^{-1}$  pour un PL sous forme standard simpliciale.

Contraintes  $Ax = b$ ,  $x > 0$  avec

 $\alpha$ 

10

$$
A=(I_m \mid H)
$$

où  $I_m$  est la matrice identité d'ordre  $m$  et  $H$  une matrice de taille  $m \times (n-m)$ . On suppose qu'on a obtenu une solution optimale avec une base optimale  $B^*$ . On note

$$
A_{H^*}^* = A_{B^*}^{-1} A_{H^*}
$$

la matrice obtenue (au signe près) avec le dernier dictionnaire.

On note  $e^{i}$  le *i*-ème vecteur de la base canonique de  $\mathbb{R}^{m}$  i.e.

$$
\mathbf{e}_j^i = \left\{ \begin{array}{ll} 1 & \text{si } j = i \\ 0 & \text{si } j \neq i \end{array} \right.
$$

12

### Proposition

**O** Si la *j*-ème colonne de la matrice  $A_{H*}$  est égale à  $e^{i}$  alors la *i*-ème colonne de  $A_{B*}^{-1}$  est égale à la *j*-ème colonne de la matrice  $A_{H*}^*$ :

$$
(A_{H^*})^j = \mathbf{e}^i \Rightarrow (A_{B^*}^{-1})^i = (A_{H^*}^*)^j
$$

**3** Si la *j*-ème colonne de la matrice  $A_{B*}$  est égale à e<sup>i</sup> alors la *i*-ème colonne de  $A_{R*}^{-1}$  est égale *j*-ème vecteur de la base canonique de  $\mathbb{R}^m$  :

$$
(A_{B^*})^j = e^i \Rightarrow (A_{B^*}^{-1})^i = e^j.
$$

Démonstration.

**O** On a  $(A_{H*}^*)^j = (A_{B*}^{-1}A_{H*})^j = A_{B*}^{-1}(A_{H*})^j$ . Or, par hypothèse  $(A_{H*})^j = e^i$  donc  $(A_{L*}^*)^j = A_{R*}^{-1}e^i = (A_{R*}^{-1})^i$ . **0** On a  $A_{R*}^{-1}A_{B*} = I_m$  donc  $(A_{R*}^{-1}A_{B*})^j = (I_m)^j = e^j$ . Par ailleurs,  $(A_{B*}^{-1}A_{B*})^j = A_{B*}^{-1}(A_{B*})^j = A_{B*}^{-1}e^j = (A_{B*}^{-1})^j$  d'où le résultat.  $\Box$ 13

Exemple. Avec l'exemple de production, on a obtenu (cf. dernier dictionnaire)

variables de base : 
$$
\mathbf{x}_{B^*}^* = (x_2^*, x_1^*, e_1^*)^\top
$$
  
variables hors-base :  $\mathbf{x}_{H^*}^* = (e_2^*, e_3^*)^\top = (0, 0)^\top$ 

$$
A_{H^*}^* = \left(\begin{array}{cc} 1/3 & -2/3 \\ -1/6 & 5/6 \\ -5/2 & 7/2 \end{array}\right).
$$

De plus, on a

$$
A_{B^*} = \begin{pmatrix} 9 & 3 & 1 \\ 5 & 4 & 0 \\ 1 & 2 & 0 \end{pmatrix}, \quad A_{H^*} = \begin{pmatrix} 0 & 0 \\ 1 & 0 \\ 0 & 1 \end{pmatrix}.
$$
  
On obtient  $A_{B^*}^{-1} = \begin{pmatrix} 0 & 1/3 & -2/3 \\ 0 & -1/6 & 5/6 \\ 1 & -5/2 & 7/2 \end{pmatrix}.$ 

#### Exemple de sensibilité du second membre des contraintes.

Avec l'exemple du problème de production, on étudie la sensibilité de la solution optimale par rapport à la quantité disponible de main d'oeuvre qui vaut 55 unités. On introduit donc un paramètre  $d_2 \in \mathbb{R}$  avec le second membre  $\sqrt{2}$ 

$$
\mathbf{d} = \begin{pmatrix} 81 \\ d_2 \\ 20 \end{pmatrix}
$$

et on calcule  $\mathbf{x}_{B^*} = A_{B^*}^{-1} \mathbf{d}$  avec  $A_{B^*}^{-1} = \begin{pmatrix} 0 & 1/3 & -2/3 \\ 0 & -1/6 & 5/6 \\ 1 & -5/2 & 7/2 \end{pmatrix}$ .

On obtient

$$
\mathbf{x}_{B^*} = \begin{pmatrix} x_2^* \\ x_1^* \\ e_1^* \end{pmatrix} = \begin{pmatrix} \frac{1}{3}(d_2 - 40) \\ \frac{1}{6}(-d_2 + 100) \\ 151 - \frac{5}{2}d_2 \end{pmatrix}.
$$
 (3)

La condition de faisabilité  $x_{B*} > 0$  donne alors :

$$
40 \leq d_2 \leq 60.4
$$

Interprétation. Si on choisit  $40 < d_2 < 60.4$  alors la solution de base réalisable  $x_{B*}$  donnée par (3) est optimale.

15